## **Wärmebedarfs-Steuerung im ems-esp Adapter V1.9.x beta**

In der Beta-Version des ems-esp Adapters V1.9.x (ladbar von GitHub) ist eine Steuerung der Heizung in Abhängigkeit eines berechneten Wärmebedarfs realisiert.

Es gibt eine 2. Konfigurationsseite "Wärmebedarf" in der 2 Eingabelisten existieren. (Neue Einträge mit dem +-Symbol)

Im ersten Block werden für jeden Raum (Name frei wählbar) die folgenden Einträge definiert:

- *Settemp*: State für die Solltemperatur des Heizkörpers / Raumes
- *Actual temp*: State für die Ist-Temperatur des Raumes
- *Minimum delta* Differenz zwischen settemp actualtemp ab der Heizbedarf besteht: Beispiel: Soll 21° - Ist 20°  $\rightarrow$  delta 1°. Wenn delta >= minimum delta  $\rightarrow$  dann Heizbedarf. Minimum Delta = 0 bedeutet Heizbedarf, wenn die aktuelle Temperatur gleich oder kleiner der Solltemperatur ist.
- *Hc* : Zuordnung zum Heizkreis (hc1 … hc4)
- *Weight*: Gewichtung des Heizkörpers / Raumes (Welche Heizleistung hat der Radiator bzw. die Fußbodenheizung?).

Im zweiten Block werden für jeden Heizkreis festgelegt:

- *Weighton*: **HK an** bei Summe der Gewichtungs-Werte des Heizkreise >= weighton
- *Weightoff*: **HK aus** bei Summe der Gewichtungs-Werte des Heizkreise <= weightoff
- *State*: zu schaltender State
- *On*: Wert des States für HK an.
- *Off*: Wert des States für HK aus.
- *Savetemp*: Wenn eingeschaltet, dann wird der aktuelle Sollwert gespeichert und dieser Wert bei ausgeschaltetem Heizkreis als Referenz genommen. Das ist notwendig, da bei ausgeschaltetem Fußboden-Heizkreis der Sollwert auf 0 gesetzt wird.

Der Schalter *heatdemand* schaltet die automatische Wärmebedarfssteuerung bei Adapterstart ein oder aus.

Hier eine Beispiel-Konfiguration mit Homematic Thermostaten (hc1) und km200 Mischergesteuertem Fußboden-Heizkreis (hc2).

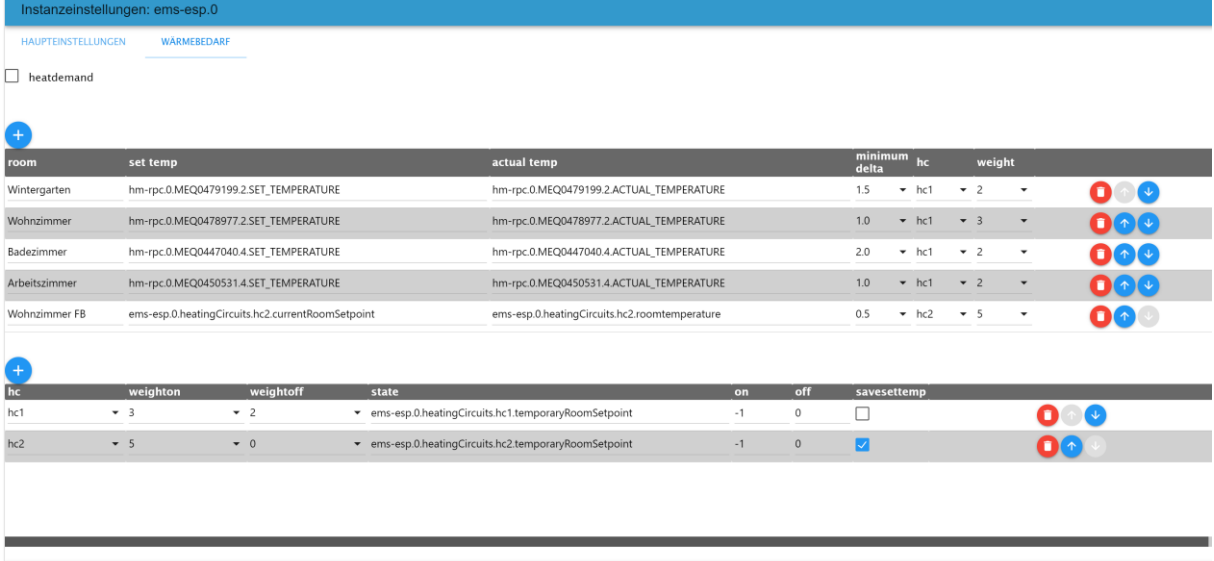

In der Objekt-Struktur des ems-Adapters werden dann nach dem die Instanz gestartet wurde folgende Objekt-States unter *controls* angelegt:

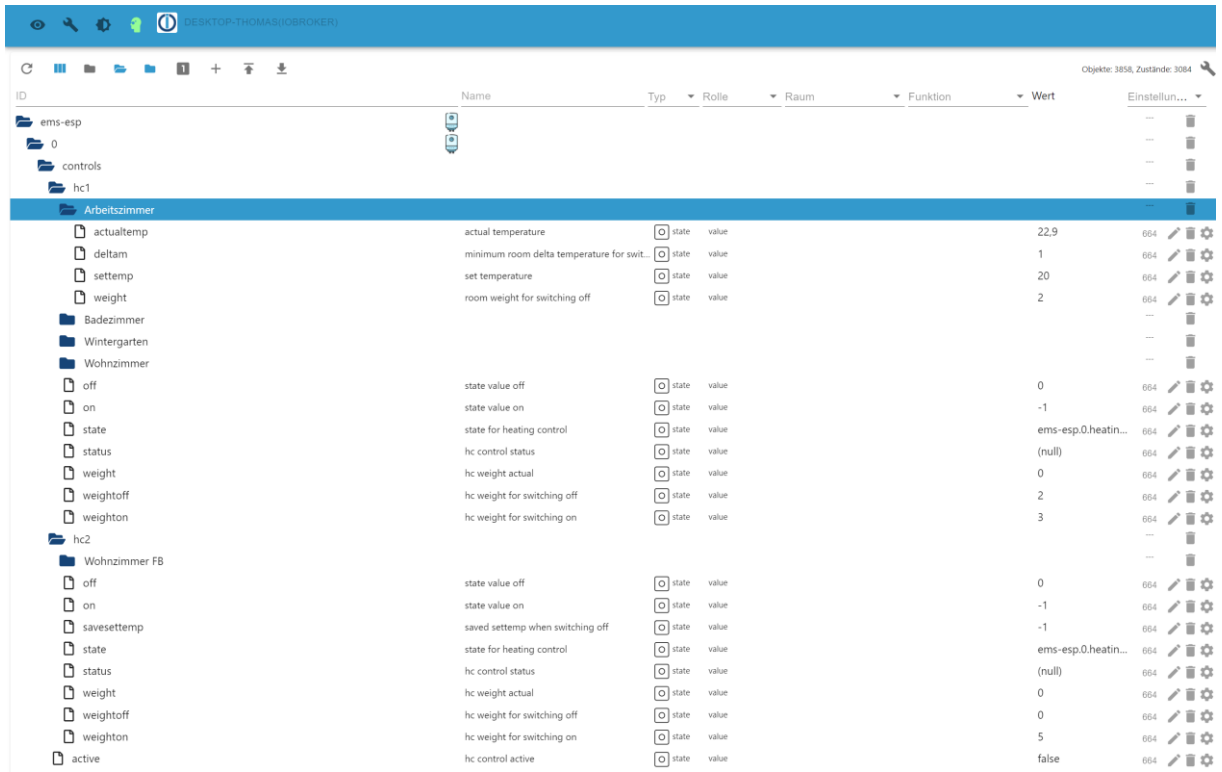

Der letzte State *active* ist bei Adapterstart mit dem Wert von *heatdemand* vorbelegt und steuert, ob die wärmebedarfsabhängige Regelung aktiv ist (true) oder inaktiv ist (false). Der Wert kann dann z.B. über VIS gesetzt werden. Bei Adapterstart ist z.B. ohne gesetztem Wert *heatdemand* die Regelung erst einmal inaktiv und kann später in VIS aktiv gesetzt werden.

Es ist wichtig den zu schaltenden State mit Bedacht zu wählen. Es wäre z.B. möglich den Heizkreis über Sommer / Winterbetrieb aus bzw. einzuschalten (z.B. km200: heatingCircuits.hc1.suWiSwitchMode) Das hat den Nachteil, dass bei Adapterstop oder Netzwerkproblemen (km200 nicht erreichbar) der Heizkreis ggfs. permanent aus oder eingeschaltet bleibt und manuell am Thermostat neu gesetzt werden muss. Nach Murphy's Law passiert das in der Regel während des Urlaubs / Abwesenheit ….

Ich bevorzuge deshalb den "temporary Setpoint" (z.B. heatingCircuits.hc1.temporaryRoomSetpoint). Dieser State hat den Vorteil, dass Werteänderung nur temporär bis zum nächsten Schaltzeitpunkt des Heizprogrammes gelten. Der Wert "0" schaltet den HK aus, der Wert "-1" wieder an auf Automatikbetrieb. (Es wäre aber auch möglich eine feste Temperatur festzulegen: "21" Grad.)

Ich nehme den Automatikbetrieb, damit eine automatische Heizkreisabschaltung nach Erreichen der Außentemperaturschwelle des Heizkreises, trotz der aktiven Wärmebedarfs-Regelung weiterhin funktioniert.

Die Gewichtung der Heizkörper, der Einschaltschwelle und der "minimum delta" des Heizkreises sollten so festgelegt werden, dass bei kleinster Modulation die Wärmeleistung des Wärmeerzeugers hinreichend lang aufgenommen werden kann.

Bei einem "*minimum delta"* von 1° ist bei meinen Homematic Thermostaten sichergestellt, dass die Ventile geöffnet sind. Wenn alle Räume / Thermostate gleich gewichtet sind (z.B. mit 1) und die Einschaltschwelle des Heizkreises auch 1 ist, dann wird jeder Heizbedarfes eines Raumes den Brenner einschalten.